# **6.10.C. ELEKTROKARDIOGRAMOS UŽRAŠYMAS IR TYRIMAS**

## **Darbo tikslas**

Užrašyti ir ištirti elektrokardiogramą (EKG).

## **Darbo užduotys**

- Užregistruoti kelias laisvai pasirinktas elektrokardiogramos derivacijas, pavyzdžiui, II.
- Nustatyti pasirinktos derivacijos EKG signalo itampos ir laiko parametrus.

#### **Teorinės temos**

- Biopotencialų kilmė ir jų matavimo būdai.
- Elektrokardiografija. Elektrokardiograma.
- Einthoveno trikampis. Trys pagrindinės derivacijos.
- Derivacijų perjungimo paskirtis. Sustiprintosios ir krūtininė derivacijos.
- Elektrokardiografo pagrindinės dalys. Elektrodai.

#### **Darbo priemonės ir prietaisai**

Elektrokardiografas (biostiprintuvas, maitinimo šaltinis, "Cobra3 Basic-Unit" matavimo sistema, kompiuteris su programine įranga), EKG elektrodai, elektrolitinis tepalas arba NaCl tirpale suvilgyti marlės (filtravimo popieriaus) gabalėliai, jungimo kabeliai ir laidai, guminės juostos.

#### **Darbo metodika**

Ląstelės, gebančios savaime generuoti veikimo potencialus, vadinamos peismeikeriais – *ritmo vedliais* (angl. *pace* – žingsnis, ritmas; *maker* – kūrėjas). Reikia pažymėti, kad įvairūs jutikliai neregistruoja paties veikimo potencialo, o registruoja tik jo sklidimą. Tam tikrų organų suminiai veikimo potencialų sklidimo užrašai vadinami *elektrogramomis*: smegenų – elektroencefalograma, tinklainės – elektroretinograma, įvairių raumenų – elektromiograma, skrandžio – elektrogastrograma, širdies – *elektrokardiograma, arba EKG*. Aiškinant širdies elektrinius reiškinius, širdis paprastai laikoma elektriniu dipoliu: didžiausio neigiamo potencialo vieta – tai polius, turintis krūvį  $-q$ , o teigiamo – polius, turintis teigiamą krūvį  $+q$ . Kelių centimetrų nuotolis tarp šių vietų – tai dipolio ašis *l*. Teigiama ašies kryptimi įprasta laikyti kryptį nuo neigiamo poliaus link teigiamo.

*Elektrokardiograma* suteikia daug informacijos apie širdies veikimą, jo sutrikimus ir kai kurias ligas. Širdies veiklai yra svarbus sinusinis mazgas, esantis dešiniajame prieširdyje. Šiame mazge yra grupė ląstelių, spontaniškai generuojančių elektrinius impulsus (veikimo potencialus). Šiems veikimo potencialams būdinga savaiminė lėta depoliarizacija, dėl kurios ritmo vedlio ląstelės membrana savaime, be išorinių dirgiklių, depoliarizuojasi iki slenkstinio potencialo. Membranos depoliarizacijai pasiekus slenkstinį lygį, toliau vyksta greitesnė depoliarizacija ir sujaudinimas išplinta į gretimas širdies ląsteles. Sinusinio mazgo ląstelės, kuriose spontaninė depoliarizacija vyksta greičiausiai ir anksčiausiai pasiekia slenkstinį lygį, nulemia normalią širdies veiklą.

Medicinos praktikoje aikomas metodas – *elektrokardiografija* apsiriboja potencialų skirtumo registravimu. Šį metodą 1893–1895 metais pasiūlė olandų fiziologas V. Einthovenas (W. Einthoven), jis pasiūlė ir šiuo metu vartojamus terminus bei žymėjimus. V. Einthovenas taip pat sukonstravo ir patobulino rodyklinį galvanometrą, kuriuo tuo metu buvo registruojamos elektrokardiogramos, o 1905 metais pirmą kartą telefono kabeliu persiuntė užrašytą elektrokardiogramą iš ligoninės į savo laboratoriją. Už šiuos išradimus 1924 metais V. Einthovenui buvo suteikta Nobelio premija. Jis pasiūlė tokią idėją: širdį įsivaizduoti "patalpintą" į lygiakraštį trikampį. Širdies veikimo metu širdies elektrinis vektorius brėžia trigubą kilpą, tad vektorių projektuojant į bet kurią trikampio kraštinę užregistruojama kreivė su P, Q, R, S, T danteliais. Ši kreivė vadinama *elektrokardiograma* – *EKG* (6.10.C.1 pav.). Šiame paveiksle pavaizduota normalioji EKG. Joje matomi potencialo nukrypimai nuo izoelektrinės (nulinės) linijos, kurie vadinami *danteliais*. Atstumas tarp dviejų dantelių vadinamas *segmentu* (pavyzdžiui, PQ segmentas – tarp P dantelio pabaigos ir Q dantelio pradžios). *Intervalas* apima dantelį ir segmentą (pavyzdžiui, PQ intervalas – nuo P dantelio pradžios iki Q dantelio pradžios). Potencialo pakitimai, kurie QRS komplekse registruojami aukščiau izoelektrinės linijos, vadinami R danteliu, o potencialo nukrypimai žemiau izoelektrinės linijos prieš R dantelį žymimi Q danteliu, po R dantelio – S danteliu. Paveikslo pradžioje pavaizduotas stačiakampis 1 mV kalibravimo signalas, kurį užregistravus galima teisingai įvertinti EKG dantelių amplitudes.

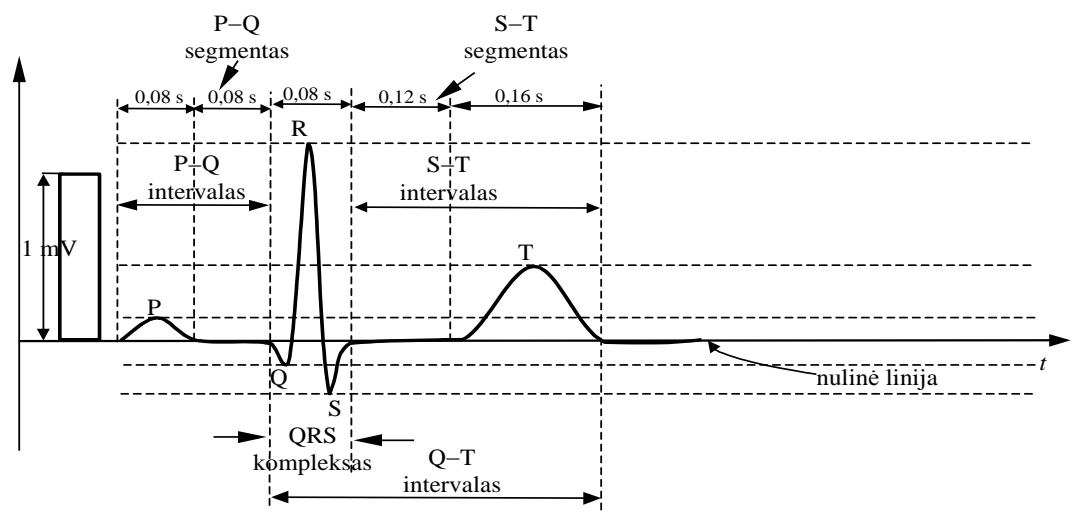

**6.10.C.1 pav.** Elektrokardiograma

Elektrokardiogramoje P dantelis rodo elektrinio signalo atsiradimą dėl dešiniojo prieširdžio susitraukimų (prieširdžio depoliarizaciją), QRS ciklas – signalą iš skilvelių (skilvelių depoliarizacija), o T dantelis – širdies grįžimą į ramybės būseną (skilvelių repoliarizaciją). Tarpai tarp EKG dantelių parodo, kaip depoliarizacijos ir repoliarizacijos procesai plinta link atitinkamų ir tam tikrose vietose išdėstytų elektrodų, ir padeda nustatyti procesų trukmę.

Užrašius kelis EKG ciklus ir nustačius R-R intervalo trukmę  $\tau_{R-R}$  (EKG perioda), galima apskaičiuoti paciento pulsą:

$$
pulsas = \frac{60}{\tau_{R-R}} \text{[min}^{-1}\text{]},\tag{6.10.C.1}
$$

čia trukmė išreikšta sekundėmis. Paprastai normalus žmogaus, esančio ramybės būsenos, pulsas yra  $60 - 75$  min<sup>-1</sup>.

Standartinės sveiko žmogaus EKG parametrų vertės pateiktos 1 ir 2 lentelėse.

| Laiko intervalas      | Trukmė (ms)  |  |
|-----------------------|--------------|--|
| <b>QRS</b> kompleksas | $70 - 110$   |  |
| $R-R$                 | $600 - 1000$ |  |
| $P-Q$                 | $150 - 200$  |  |
| $S-T$                 | iki 320      |  |
| $O-T$                 | iki 440      |  |

**1 lentelė.** Standartinės sveiko žmogaus EKG laiko intervalų trukmės

**2 lentelė**. Standartinės sveiko žmogaus EKG dantelių įtampos amplitudžių vertės

|   | $U_{\rm I}$ (mV) | $U_{II}$ (mV) | $U_{III}$ (mV) |
|---|------------------|---------------|----------------|
| P | $0,01-0,12$      | $0 - 0, 19$   | $0 - 0, 13$    |
| Ő | $0 - 0.16$       | $0 - 0.18$    | $0 - 0.28$     |
| R | $0,07-1,13$      | $0,18-1,68$   | $0,03-1,31$    |
| S | $0 - 0.36$       | $0 - 0,49$    | $0 - 0.55$     |
|   | $0,06 - 0,42$    | $0,06-0,55$   | $0 - 0.3$      |

V. Einthoveno sukurto rodyklinio galvanometro pagrindu T. Levis sukonstravo elektrokardiografą, kuris nuo 1908 metų naudojamas ir klinikinėje praktikoje. 1924 metais pirmą kartą EKG užrašoma slenkančioje popieriaus juostelėje. 1928 metais sukūrus vakuuminį stiprintuva, vietoj rodyklinio galvanometro pradedama naudoti stalinė "elektrokardiografo mašina". kurią tais pačiais metais pakeičia pirmasis nešiojamasis elektrokardiografas, sukonstruotas bendrovėje bendrovėje "Hewlett-Packard".

Šiuolaikinį elektrokardiografą paprastai sudaro tokios pagrindinės dalys: elektrodai, kurie tvirtinami prie paciento galūnių ir krūtinės, jungiamieji kabeliai, derivacijų jungtuvas, diferencinis stiprintuvas, grįžtamojo ryšio stiprintuvas, kalibratorius, transformatoriaus grandinė, maitinimo šaltiniai, osciloskopas ir / ar kompiuteris su specialia programine įranga. Prie pastarojo gali būti prijungiamas arba vietoj jo gali būti savirašis. Jungiamieji kabeliai turi spalvinę indikaciją: geltonas  $(G)$  – KR (kairė ranka), raudonas (R) – DR (dešinė ranka), žalias (Ž) – KK (kairė koja), baltas (B)  $-$  krūtinė, juodas (J)  $-$  DK (dešinė koja). Derivacijų jungtuvas leidžia pasirinktinai registruoti pagrindines (I, II, III), sustiprintąsias (aVR, aVL, aVF) ir krūtininę (V) derivacijas. Juodas (J) kabelis yra funkcinis įžeminimas.

Labai svarbų vaidmenį registruojant EKG turi elektrodai, kurių komplektą paprastai sudaro plokštieji elektrodai galūnėms ir prisiurbiamieji – krūtinei. Elektrodai gaminami iš plieno, plokštelės pavidalo, šlifuotu ir padengtu sidabro sluoksniu paviršiumi, sumažinančiu kontaktinį potencialą. Elektrodai prie paciento galūnių tvirtinami guminiais raiščiais ir / ar specialiais gnybtais, be to, norint užtikrinti geresnį kontaktą, jie patepami elektrolitiniu tepalu arba po jais padedami NaCl tirpale suvilgyti marlės (filtravimo popieriaus) gabalėliai.

Šis laboratorinis darbas atliekamas bendrovės PHYWE prietaisais (biostiprintuvu, "Cobra3 Basic-Unit" matavimo sistema), sujungiamais į elektrokardiografo grandinę. Prie jo prijungiamas kompiuteris su monitoriumi arba nešiojamasis kompiuteris (6.10.C.2 pav.).

#### **Darbo eiga**

1. Paruošiamas EKG tyrimo stendas (6.10.C.2 pav.): elektrodų jungiamasis kabelis prijungiamas prie biostiprintuvo įėjimo gnybto AMPLIFIER IN, o AMPLIFIER OUT prijungiamas prie

"Cobra3 Basic-Unit" matavimo sistemos AMPLIFIER IN 2 jungties (raudonas laidas prie +, o mėlynas prie – ).

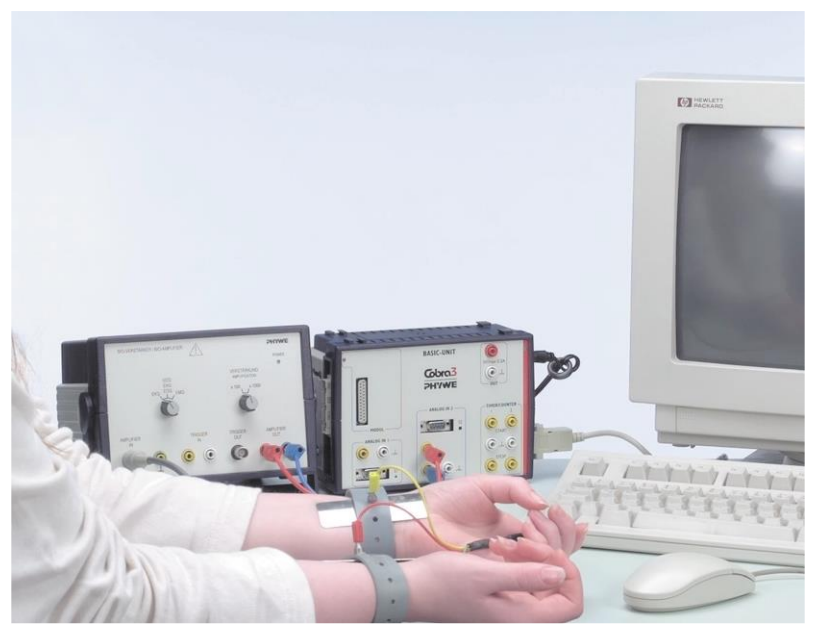

**6.10.C.2 pav.** EKG potencialų tyrimo stendas

- 2. Pacientas pasodinamas ant kėdės arba paguldomas ant lygaus pagrindo. Jis turi būti atsipalaidavęs, rankos – laisvai ištiestos prie šonų ar padėtos ant kelių.
- 3. Ant elektrodų paviršių uždedama keletas sluoksnių marlės arba filtravimo popieriaus, sudrėkintų 5–10 % NaCl tirpalu arba jie patepami elektrolitiniu tepalu. Elektrodai guminiais diržais pritvirtinami prie rankų dilbių ir blauzdų vidinės pusės, kur mažiau raumenų. Diržai įtempiami tiek, kad elektrodai tvirtai laikytųsi, tačiau nesutrikdytų kraujotakos.
- 4. Jungiamojo kabelio elektrodai prijungiami taip: prie dešiniosios  $rankos - raudonas, kairiosios rankos - geltonas, kairiosios kojos$ - žalias, dešiniosios kojos - juodas, prie krūtinės - baltas (6.10.C.3 pav.).
- 5. Biostiprintuve pasirenkamas x100 kartų stiprinimas (rankenėle, esančia priekinio skydelio dešinėje pusėje), o rankenėlė, esanti kairėje pusėje nustatoma į EKG padėtį.
- 6. Paleidžiama "measure" programa.
- 7. Naudojantis programa paleidžiamas naujas eksperimentas: meniu juostoje pasirenkama "File"  $\Rightarrow$  "New measurement" (liet. *Failas Naujas matavimas*).
- 8. Atsivėrusiame lange "UNIVERSAL WRITER" (liet. *Universalus įrašymas*) nustatomi matavimo parametrai, parodyti 6.10.C.4 paveiksle.
- 9. Paspaudus mygtuką "Continue" (liet. *Tęsti*) ir atsivėrus papildomam langeliui, spaudžiamas mygtukas "Start measurement" (liet. *Pradėti matavimą*).
- 10. Matavimas atliekamas apie 5–10 s. Tuomet spaudžiamas mygtukas "End measurement" (liet. *Baigti matavimą*). Programa sukuria įtampos dinamikos grafiką (t. y. užrašoma elektrokardiograma). Tada iš grafiko pasižymima EKG būdinga sritis, ji turėtų būti panaši į pavaizduotą 6.10.C.5 paveiksle.

 $rac{60}{800}$ 

**6.10.C.3 pav.** Jungiamojo kabelio elektrodų prijungimo schema

11. Matavimo rezultatai išsaugomi. Meniu juostoje pasirenkama "Measurement" (liet. *Matavimas*) $\Rightarrow$ , Export data" (liet. *Perkelti duomenis*) ir atsivėrusiame lange pasirenkami pageidautini išsaugojimo parametrai: išsaugoti byloje ("Save to file", liet. *Išsaugoti byloje*), išsaugoti paveikslėlio pavidalu ("Export as bitmap", liet. Perkelti kaip paveikslėlį) arba metarinkmena ("Export as metafile", liet. Perkelti kaip metarinkmeną).

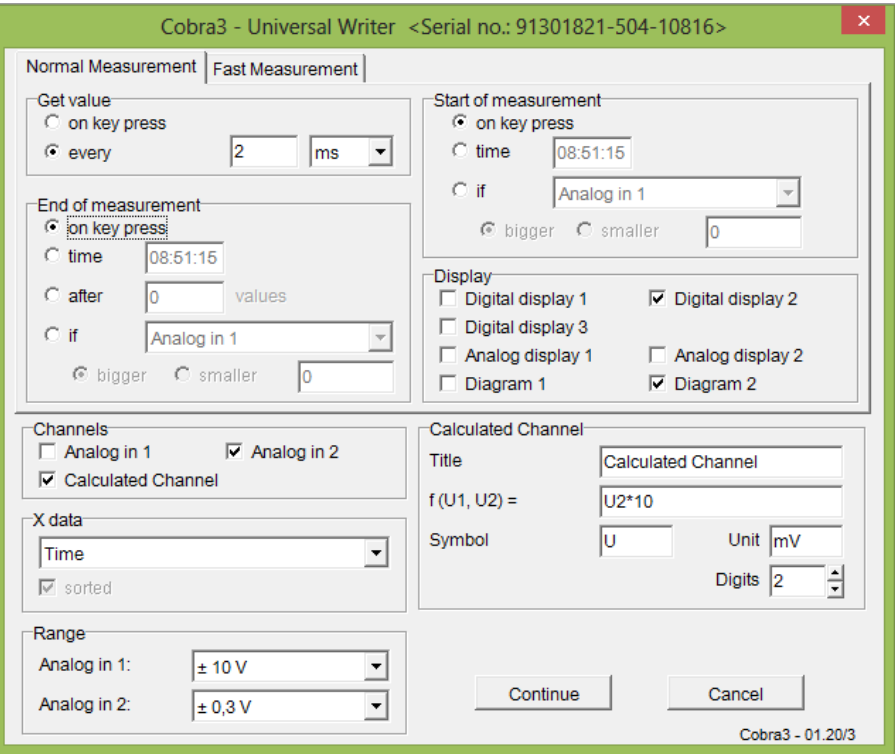

6.10.C.4 pav. Matavimo parametrų langas "Universal Writer"

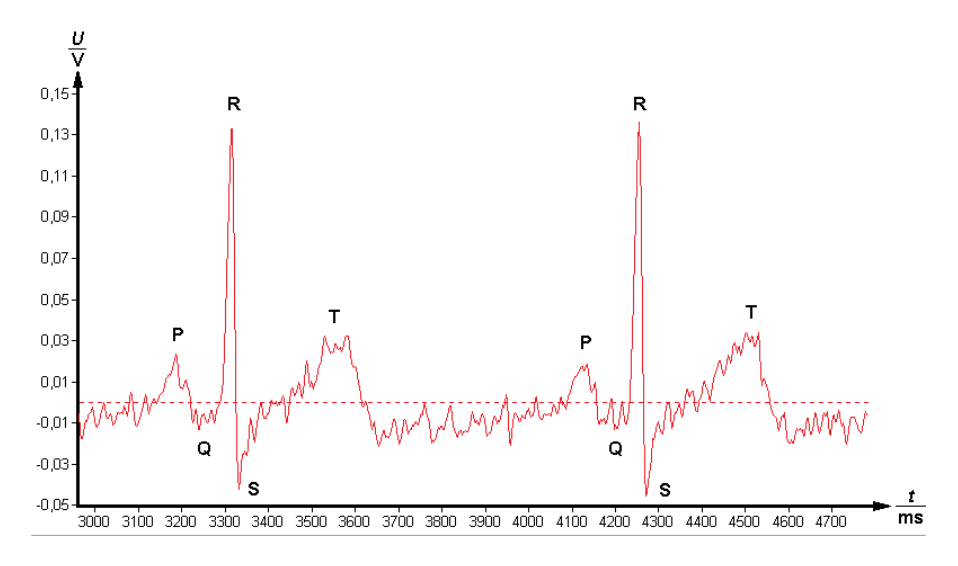

**6.10.C.5 pav.** EKG ciklo grafikas

12. Išsaugojus ir / ar atsispausdinus EKG, surandamos II derivacijos dantelių įtampos amplitudės:

$$
U = \frac{h}{k},\tag{6.10.C.2}
$$

- čia *h* dantelio įtampos amplitudė, *k* kalibravimo koeficientas, lygus 100, nes buvo naudojamas x100 kartų stiprinimas.
- 13. Įvertinamos EKG laiko intervalų trukmės: naudojant "Survey" (liet. Apžiūra) piktogramą <sup>| : †</sup> grafike jos žymekliais pasirenkama, pavyzdžiui, vieno periodo sritis (tarp dviejų artimiausių R dantelių) ir kiti EKG laiko intervalai. Jų trukmė suskaičiuojama automatiškai ir matavimo lange pažymima *x* (6.10.C.6 pav.; pavyzdžiui. pažymėtas vienas periodas arba intervalo *R*–*R* trukmė  $-634$  ms).
- 14. Matavimų ir skaičiavimų duomenys surašomi į lenteles (3 ir 4 lentelės).
- 15. Suskaičiuojamas paciento pulsas (6.10.C.1 formulė).
- 16. Rezultatai palyginami su vertėmis, pateiktomis 1 ir 2 lentelėse.
- 17. Matavimai ir skaičiavimai (7–14 punktai) pakartojami prieš tai padarius 10 pritūpimų.
- 18. Baigus eksperimentą elektrokardiografo sistema išjungiama ir nuo paciento nuimami elektrodai.

**3 lentelė 4 lentelė**

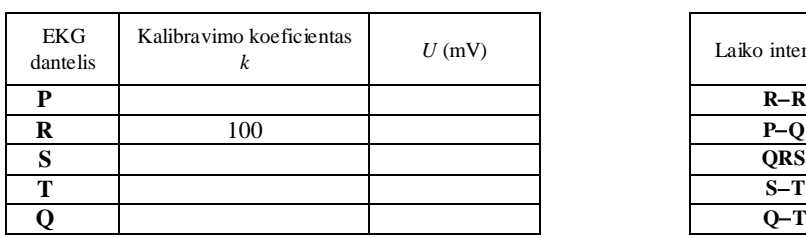

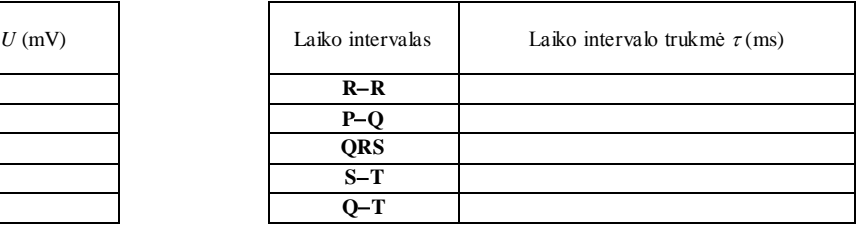

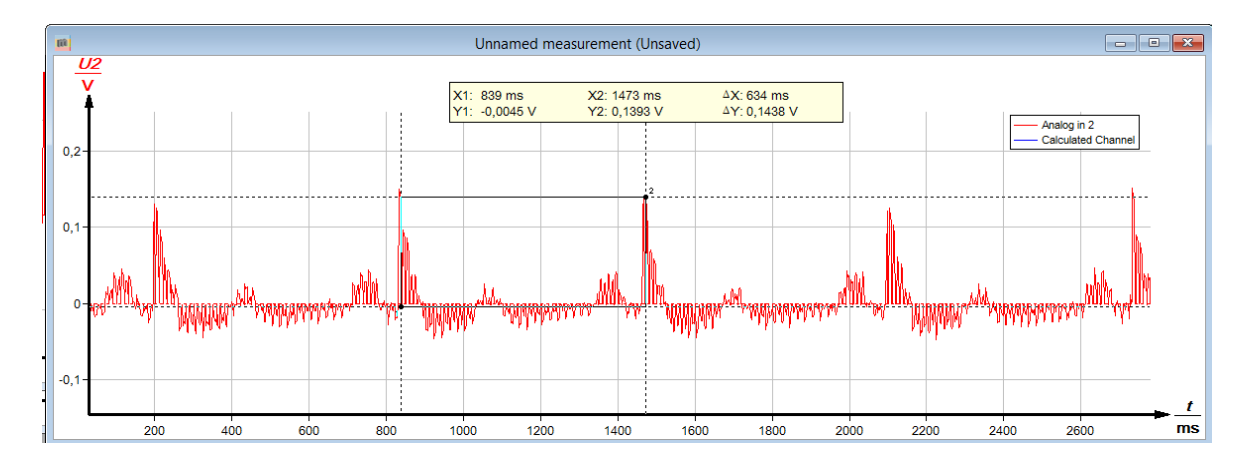

**6.10.C.6 pav.** Periodo įvertinimas iš EKG grafiko

#### **Literatūra**

1. J. Butrimaitė, A. Dementjev, G. Dikčius, R. Gadonas, J. Jasevičiūtė, V. Karenauskaitė, V. Sirutkaitis, V. Smilgevičius, Fizika biomedicinos ir fizinių mokslų studentams, 2 dalis, vadovėlis, Vilnius: Vilniaus universiteto leidykla, 2004, 351 p. ISBN 9986-19-595-9.